**NAME** \_\_\_\_\_\_\_\_\_\_\_\_\_\_\_\_\_\_\_\_\_\_\_\_\_\_\_\_\_\_\_\_\_\_\_\_ **PLEDGED CS 101 TEST 3 EMAIL ID**\_\_\_\_\_\_\_\_\_\_\_\_\_\_\_\_\_\_\_\_\_\_\_

1. What is your course section?

Answer:

Questions  $2 - 8$  consider the following class  $\circ$ .

```
1. public class C {
2. private Point p; // instance variable
3.
4. public C(Point v) { // specific constructor
5. p = new Point(v.getX(), v.getY());
6. }
7.
8. public void set(Point v) { // instance method
9. p = v;10. }
11.
12. public void perform(Point v) { // instance method
13. v.setX(10);
14. p.setX(10);
15. }
16.
17. public void do(Point v) { // instance method
18. v = new Point(10, 0);19. p = v;20. }
21.
22. public static int f(int x) { // class method
23. return x + 7;
24. }
25.
26. public static void g(int x) { // class method
27. System.out.println( x + 7 );
28. }
29.
30. }
```
2. Consider the following code segment.

1. Point origin = new Point(0, 0);

```
2. C item = new C(origin);
```
After it completes, memory has the following depiction.

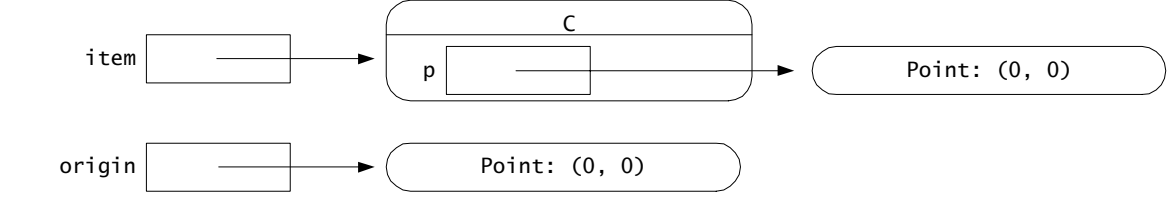

Do item's instance variable p (i.e., item.p) and origin refer to the *same* Point object after the preceding code segment?

YES \_\_\_\_\_\_\_ NO \_\_\_\_\_\_

3. Consider the same code segment. Do item.p and origin refer to *equivalent* Point objects after the code segment finishes?

```
1. Point origin = new Point(0, 0);
```
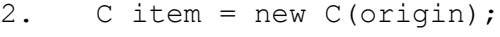

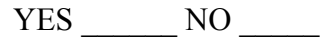

4. Consider the following code segment. Do item.p and origin refer to the *same* Point object after the code segment finishes?

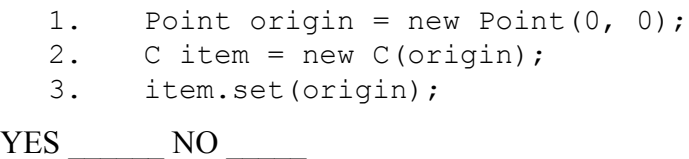

5. Consider the following code segment. Do item.p and origin refer to the *same* Point object after the code segment finishes?

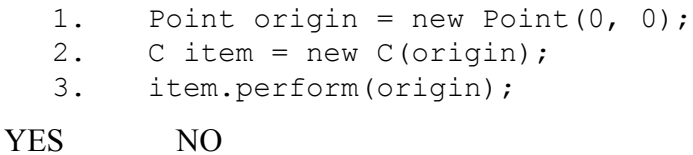

- 6. Consider the following code segment. Do item.p and origin refer to the *same* Point object after the code segment finishes?
	- 1. Point origin = new Point $(0, 0)$ ; 2. C item = new C(origin); 3. item.do(origin);

```
YES NO NO
```
7. Consider the following code segment. Does it compile successfully? 1. int  $y = C.f(4)$ ;

```
YES NO
```
8. Consider the following code segment. Does it compile successfully? 1. int  $y = C.G(4)$ ;

YES NO

9. Suppose b is an *already* defined and initialized int array with 5 elements. Write a *single statement* that defines and initializes an int variable i to the value of the first element in b.

10. Suppose b is an *already* defined and initialized int array with 5 elements. Write a *single statement* that defines and initializes an int variable i to the value of the last element in b.

11. If it is possible, write a static void method swap() that takes two formal int parameters  $x$  and  $y$ . When invoked, the method is to interchange the values of its actual parameters. For example, with this method the following code segment

```
1. int a = 10;
  2. int b = 11;3. swap(a, b);
  4. System.out.println(a + " " + b);
should display 
        11 10
```
If it is not possible to write the method explain why?

12. If it is possible write a static void method swap() that takes three formal parameters: an int array a and two int variables i and j. When invoked, the method is to interchange the values of the  $i<sup>th</sup>$  and  $j<sup>th</sup>$  elements of the actual array parameter. For example, with this method the following code segment

```
1. int[] list = new list[3];
  2. int m = 1;
  3. int n = 2;4. a[m] = 10;5. a[n] = 11;6. swap(list, m, n);
  7. System.out.println(list[m] + " " + list[n]);
should display 
       11 10
```
If it is not possible to write the method explain why?

Questions 13 – 16 have you complete and use the following class State, where class State provides a representation of two values interest in regard to a state — its name and population size.

```
1. public class State {
2. private String name; // represents name of the state
3. private int size; // represents number of people in the state
4.
5. public State() {
6. // TO BE FILLED IN **************
7. }
8.
9. public State(String s, int n) {
10. name = s;
11. size = n;
12. }
13.
14. public String toString() {
15. return "(" + name + ": " + size + ")");
16. p = v;17. }
18.
19. public Object clone() {
20. // TO BE FILLED IN **************
21. return result;
22. }
23.
24. public boolean equals(Object v) {
25. // TO BE FILLED IN **************
26. }
27. }
```
13. Write a *single statement* that can replace line 6 so that the default constructor initializes a State object to represent Virginia with its population of 7,078,515 people.

14. Write a *single statement* that can replace line 20 so that the clone() method produces a new object that is equivalent to the invoking (this) object.

15. Write a *code fragment* that can replace line 25 so that the equals() returns true if and only if Object parameter  $\nu$  is a State object equivalent to the invoking (this) object.

- 16. Write a *single statement* that defines a State array variable named usa. The definition should cause usa to reference a new State array with fifty elements.
- 17. Write a static int [] method makeCopy() that takes a single formal parameter a, where parameter a is an int array a. When invoked, the method returns a new int array of size a.length. The elements of this new array are equal to the corresponding elements of a.

18. Because an array is an object, it has a clone(), equals(), and toString() methods.

YES \_\_\_\_\_\_\_ NO \_\_\_\_\_\_

19. Write a *single statement* that defines and initializes an int array variable unit that is initialized to represent four 8s.

20. Write a static boolean method isSorted() that takes a single formal parameter a, where parameter a is an int array a. When invoked, the method returns whether the elements of the list are in sorted order. Hint: an array a is sorted if and only if  $a[i] \le a[i+1]$  for all valid i and i+1.

PLEDGE